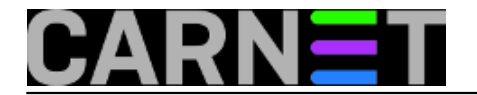

## **Dodavanje rezultata izvršavanja naredbe u vi (ili vim) editoru**

**naredba:** :r! naredba

Koristite li vi (ili vim) i želite pri uređivanju datoteke umetnuti izlist nekakvog direktorija ili primjerice današnji datum, dovoljno je da u komandnom modu navedete ovu naredbu. Primjerice

:r! ls -al /etc/apache2/

ili

:r! date

Submitted by ljubomir@carnet.hr on čet, 2011-03-24 14:28**field\_vote:** 5

Vaša ocjena: Nema Average: 5 (2 votes)

**Source URL:** https://sysportal.carnet.hr/node/843